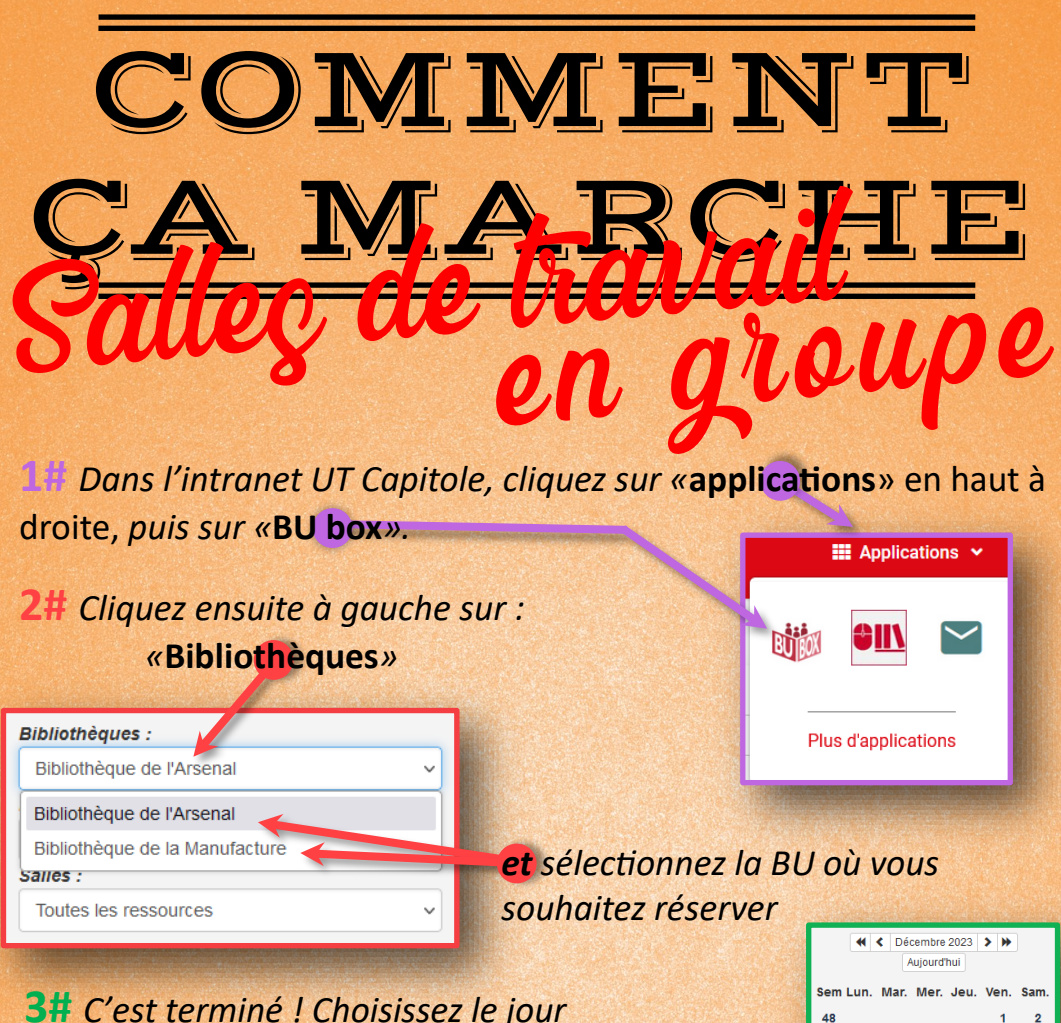

## *de la réservation sur le calendrier,*

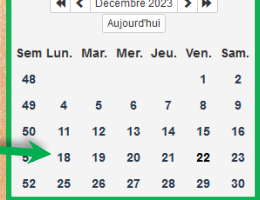

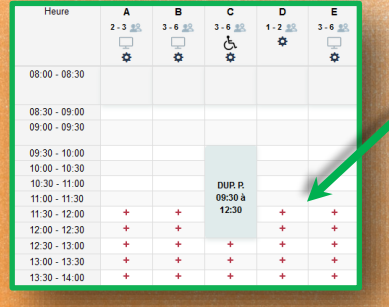

*puis le créneau horaire en cliquant sur* **+** *un «* **+** *» = 30 minutes libres*

*Vous pouvez réserver 9h sur 21 jours glissants.*

! *Veillez à choisir une salle correspondant à la taille de votre groupe.*

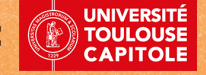

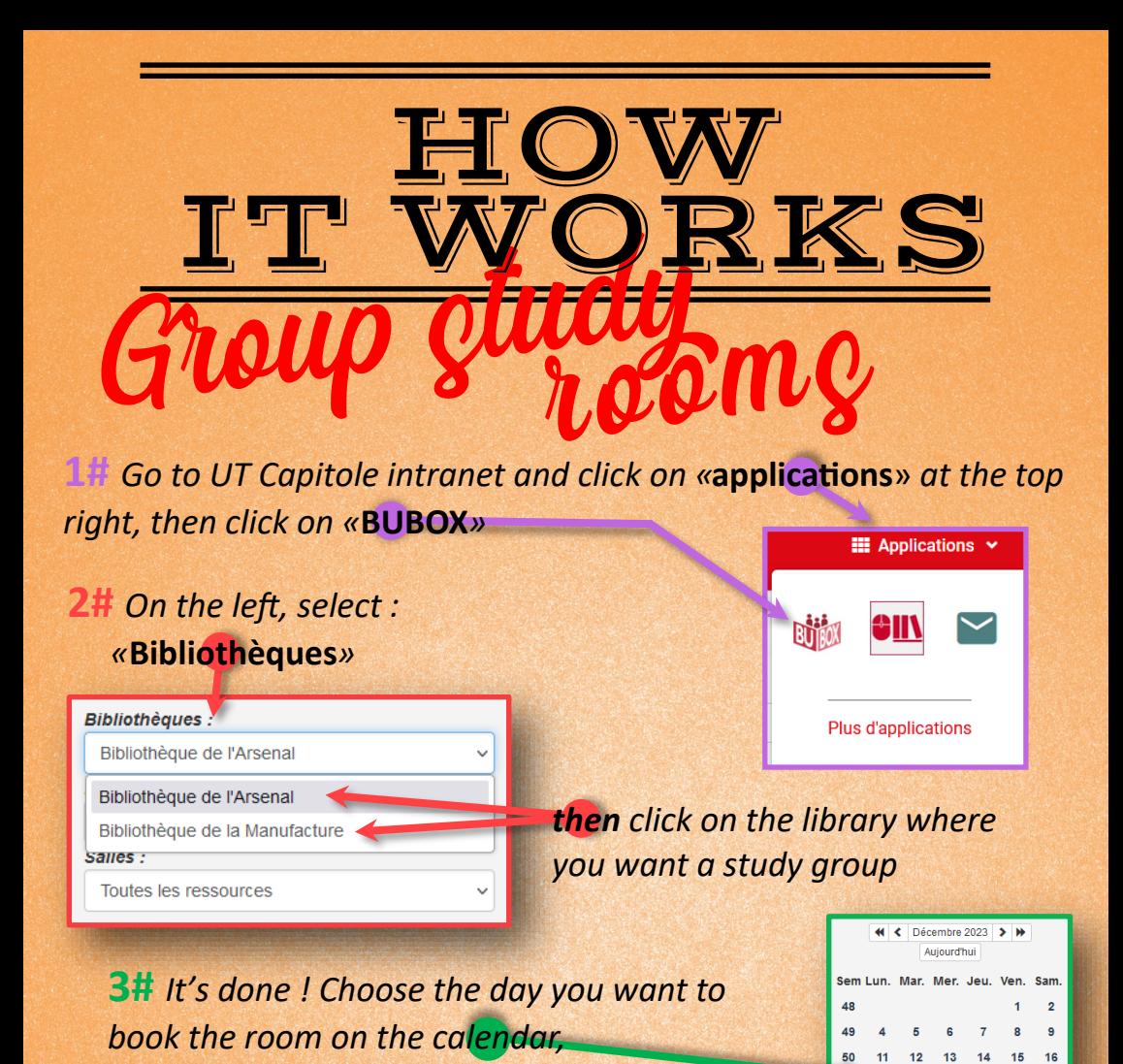

 $2 - 3 =$  $3 - 6 =$  $3 - 6 =$  $3 - 6$  m  $1 - 2 = 5$ ģ A Ä  $\bar{\mathbf{c}}$ × 08:00 - 08:30  $08:30 - 09:00$  $09:00 - 09:30$  $09:30 - 10:00$  $10:00 - 10:30$  $10:30 - 11:00$ DUP. P  $11:00 - 11:30$  $09:30$  $12:30$  $11:30 - 12:00$  $12:00 - 12:30$  $12:30 - 13:00$  $13:00 - 13:30$  $13:30 - 14:00$ 

 $\sum_{i=1}^n$ 

*then the time slot by clicking on* **+** *one «* **+** *» = 30 minutes free*

 $52$  $25$  22 23

 $28$ 29 30

*You can book 9 hours over a rolling period of 21 days*

*Make sure you choose a room that matches the size of your group.*

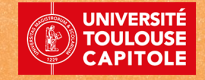